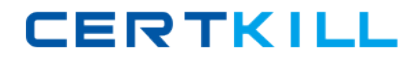

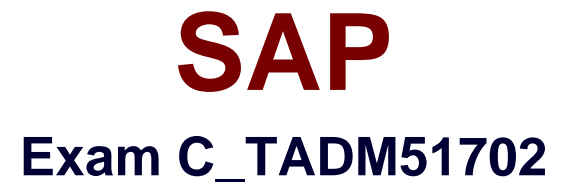

# **SAP Certified Technology Associate - System Administration (Oracle DB) with SAP NetWeaver 7.0 EhP2**

**Version: 6.0**

**[ Total Questions: 88 ]**

[https://certkill.com](http://certkill.com)

**CERTKILL** 

Your customer is configuring a CentralUser Administration (CUA) in AS ABAP connecting to multiple child systems. Changes of the attribute "mobile telephone number" in the user master record in one child system should be transferred to the other relevant child systems.

Which setting for the attribute "mobile telephone number" in parameters for field distribution via transaction SCUM (Central User Administration) do you use to fulfill this requirement?

- **A.** Global
- **B.** Redistribution
- **C.** Everywhere
- **D.** Local

**Answer: B**

### **Question No : 2**

Youanalyze the Oracle database alert log and discover the error message "Unable to extend tablespace".

What can you do to solve this issue? (Choose three)

- **A.** Set at least one data file of the tablespace to "autoextensible" (AUTOEXTEND ON).
- **B.** Add a new datafile.
- **C.** Assign a data file to a different tablespace with more free space.
- **D.** Enlarge a data file of the tablespace with a fixed size.
- **E.** Create a new tablespace.

#### **Answer: A,B,D**

#### **Question No : 3**

Which of the following activities are executed by JControl? (Choose three)

- **A.** In an AS ABAP+Java (Dual Stack) system: Start the ABAP Dispatcher.
- **B.** Start one or more server processes as JLaunch processes.
- **C.** Synchronize binaries.
- **D.** Start the Java Message service.
- **E.** Connect to the Central Service Instance.

## **Answer: B,C,E**

### **Question No : 4**

You are running an AS ABAP-based SAP system. You have changed a dynamically switchable profile parameter in transaction RZ11 (Maintain Profile Parameters). These settings become effective immediately. You want to makesure that the new settings are still valid after the next restart of your system.

How do you fulfill this requirement?

**A.** No further steps are necessary in this scenario.

**B.** Maintain the same profile parameter in transaction RSPFPAR (Display ProfileParameter).

**C.** Mark check box "Activate in profile" in transaction RZ11.

**D.** Maintain the same profile parameter in transaction RZ10 (Edit Profiles) and activate the changes.

#### **Answer: D**

#### **Question No : 5**

An Oracle database instance is running in MOUNTmode.

Which tasks can be performed by a database administrator? (Choose two)

- **A.** Perform a media recovery.
- **B.** Access the Oracle DBA\_\* views in tablespace SYSTEM.
- **C.** Recreate a missing control file.
- **D.** Change the ARCHIVELOG mode of the database.

#### **Answer: A,D**

#### **Question No : 6**

# **CERTKILL**

### SAP C\_TADM51702 : Practice Test

You are running a three system landscape of AS ABAP-based systems. Now, you want to set up the transport domain using the Transport Management System (TMS) in client 000.

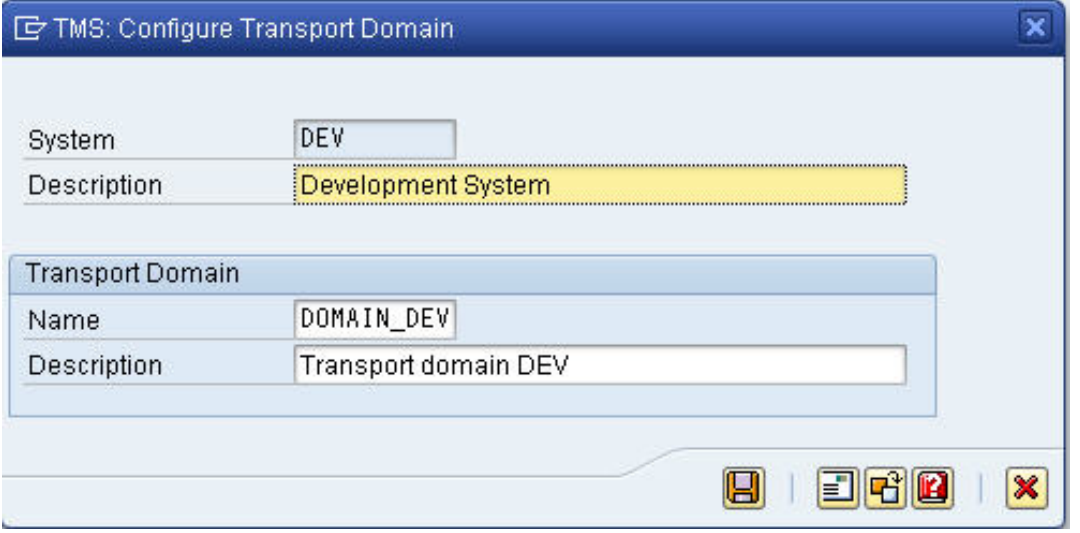

Which configuration steps are performed automaticallyafter pressing "Save" in the attached dialog box? (Choose three)

- **A.** Transport routes are created.
- **B.** The transport directory is created.
- **C.** The user "TMSADM" is created in client 000.
- **D.** Transport domain control data is written to the file DOMAIN.CFG.
- **E.** RFC destinations are created.

## **Answer: C,D,E**

## **Question No : 7**

You connect SAP GUI for Windows front ends to an SAP system using a WAN (Wide Area Network) connection.

Which of the following do you need to consider regarding network bandwidth? (Choose three)

**A.** The amount of data transferred from the database to the application server **B.** The volume of "non-SAP-related" traffic (for example, office documents) using the same connection

**C.** Using SAP's advanced online data compression technology (SAP ODCT) to minimize the network load

- **D.** The number of dialog steps being processed using this line
- **E.** Activating the "Low speed connection" indicator for remote connections

## **Answer: B,D,E**

### **Question No : 8**

Concerning Load Balancing for AS Java, whileusing SAP Web Dispatcher, which of the following statements are correct? (Choose two)

**A.** Visual Administrator can be used for defining logon groups for AS Java, those are considered by SAP Web Dispatcher

**B.** Transaction SMLG is considered for LoadBalancing in AS Java as well as for AS ABAP **C.** The dispatcher of an AS Java instance distributes load between the server processes of the local AS Java instance.

**D.** SAP Web Dispatcher distributes load between different Java instances of one AS JavabasedSAP system

### **Answer: C,D**

#### **Question No : 9**

Which statements regarding user management in an AS ABAP-based SAP system are correct? (Choose two)

**A.** A user of type "Dialog" cannot be used for background processing.

**B.** If you forgot your password you can use the "User -> New Password" menu path on the logon screen to notify the system administrator that you are requesting a new password. **C.** A user with user type "System" cannot log on to the system by using the SAP GUI. **D.** SAP recommends assigningauthorization profiles via the assignment of roles to the user master data.

**Answer: C,D**

**Question No : 10**

You are analyzing an ICF service in transaction SICF (Maintain Services). The ICF service is displayed in a blue font color.

What does this color indicate?

**A.** The ICF service is active. It has been activated explicitly.

**B.** The ICF service is inactive. It has been switched from active to inactive because a superior ICF service has been deactivated.

**C.** The ICF service is active. It has been switched from inactive to active because a subordinate ICF service has been activated.

**D.** The ICF service is inactive. It has been deactivated explicitly.

**Answer: B**

## **Question No : 11**

Your company is running an AS ABAP-based SAP System. The employees use SAPGUI for Windows. You want to enable front end printing for all employees which are using the SAP system.

What are possible steps to fulfill this requirement?

**A.** Create an output device with the host spool access method "G" and assign the host printer " DEFAULT" to it.

**B.** Create an output device with the host spool access method "S" and assign the device type "SAP\_SPRINT" to it.

**C.** Create an output device with access method "LOCL" for each local front end printer.

**D.** Create an output device "TemSe" and a batch job which redirects the output requests to the local PCs periodically.

**Answer: A**

## **Question No : 12**

You are running a system landscape of AS ABAP-based SAP systems.

Which options do you have for selecting transport requests to be imported? (Choose three)

**A.** You can select a single transport request for import.

## SAP C\_TADM51702 : Practice Test

**B.** You can filter transport requests for a certain project and import them together in one step (if you have activated the CTS functions in transaction SPRO\_ADMIN [Customizing: Project Administration]).

**C.** You can select several individual transport requests to be imported in one step.

**D.** You can select a single transport request and import it into multiple SAP systems in one step.

**E.** You can select all transport requests for import that contain objects of a selected package.

## **Answer: A,B,C**

## **Question No : 13**

You want to enable the e-mail sending via SMTP from an AS ABAP-based SAP system.

Which of the following configuration steps are necessary? (Choose three)

**A.** Set the appropriateprofile parameter for the ICM.

**B.** Configure and activate an SMTP node using transaction SCOT (SAPconnect: Administration).

**C.** Configure and activate the ICF service for SAPconnect using transaction SICF (Maintain Services).

**D.** Create an RFC destinationof type "T" to the external Mail Transfer Agent (MTA).

**E.** Maintain a default domain using transaction SCOT (SAPconnect: Administration).

**Answer: A,B,E**

## **Question No : 14**

The figure shows the ABAP short dump of an aborted transaction in an SAP system.Which of the following statements are true?